# **PAUTAS Y CRONOGRAMA PARA LA INSCRIPCIÒN Y CARGA**

# *LISTADOS 2015/ 2016*

- **108 A (AMPLIATORIO)**
- **108 B (COMPLEMENTARIO)**
- **LISTADO SUPERIOR Y ARTISTICA NIVEL TERCIARIO 108 A**
- **LISTADO SUPERIOR Y ARTISTICA NIVEL TERCIARIO 108 B**

 Las Direcciones de Tribunales de Clasificación y de Gestión de Asuntos Docentes, comparten la tarea de inscripción y carga de los listados de referencia, a fin de que se garantice la efectivización, en tiempo y forma, de esta acción estatutaria.

 Los Tribunales descentralizados serán los encargados de la carga y la evaluación correspondiente de todas las inscripciones.

 Las Secretarías de Asuntos docentes serán las encargadas de recepcionar y remitir la documentación al Tribunal Descentralizado correspondiente.

### **LISTADO 108 A**

 Podrán acceder en este listado, todos los aspirantes que, si bien reúnen las condiciones previstas para el Listado Oficial de Ingreso a la Docencia (Art. 57º del Estatuto del Docente), no se hubieran inscripto en el mismo en tiempo y forma, por distintas causales.

 Este Listado está abierto para todos los niveles y modalidades de la Educación.

- Se evalúa con las mismas pautas y condiciones del Listado Oficial.
- $\triangleright$  Su carga es por el Sistema de Intranet.

### *DOCUMENTACIÓN A PRESENTAR*:

 Planilla de declaración Jurada, 1 original y 2 copias (planillas de inscripción de Ingreso a la Docencia)

 Fotocopia de DNI, anverso y reverso. Si la fecha de emisión del mismo no fuere como mínimo de un año de residencia en el distrito -al cierre de la inscripción- deberá presentar documentación fehaciente (contrato de alquiler, servicio a su nombre, etc.) que avale dicha residencia (se tomará igual criterio que en el Listado Oficial), certificada por autoridad competente.

 Fotocopia del título habilitante, registrado en la D.G.C. y E. o constancia de título en trámite (se tomará con el mismo criterio que para el Listado oficial). Certificada por autoridad competente

 Fotocopias de todos los títulos y cursos bonificantes, registrados en la D.G.C.Y E. Certificada por autoridad competente

 La antigüedad y las calificaciones docente, consignadas deberán estar debidamente certificadas por la autoridad competente. El período mínimo para ser calificado debe ser de treinta (30) días continuos.

### **LISTADO 108 B**

 Podrán acceder a este Listado, todos los aspirantes que no reúnen el requisito de título habilitante (Art. 57º inc. C del Estatuto del Docente).

 La inscripción se realiza por un sólo distrito, en el cual se debe presentar toda la documentación y a través del cual se solicitarán los demás distritos en otra planilla de Declaración Jurada.

### *DOCUMENTACIÓN A PRESENTAR:*

 Planilla de declaración Jurada, 1 original y 2 copias (planillas de inscripción que se utilizó de Ingreso a la Docencia).

 Fotocopia de DNI, anverso y reverso. Si la fecha de emisión del mismo no fuere como mínimo de un año de residencia en el distrito -al cierre de la inscripción- deberá presentar documentación fehaciente (contrato de alquiler, servicio a su nombre, etc.) que avale dicha residencia (se tomará igual criterio que en el Listado Oficial), certificada por autoridad competente.

 Fotocopia del título secundario, registrado en la D.G.C. y E. Certificada por autoridad competente

 Fotocopia de todos los títulos bonificantes, registrados en la D.G.C. y E. y debidamente certificados por autoridad competente (en este listado sólo se evalúan los títulos bonificantes, no los cursos).

 Constancia de título en Trámite o certificado de alumno regular actualizado al momento de la inscripción.

*La constancia deberá ser certificada anualmente por el establecimiento, donde conste la regularidad del alumno, y que se especifique la actualización (porcentaje) de las últimas materias aprobadas al momento de la inscripción.* 

*En los casos de las universidades que no especifican el porcentaje de materias aprobadas, se deberá solicitar el certificado de materias del plan de estudio para que el tribunal descentralizado determine el mismo en forma manual.*

*Cabe aclarar que la condición de alumno regular es determinante para ser habilitado en Listado Complementario 108 B.*

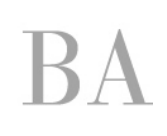

 Toda la antigüedad docente consignada deberá estar debidamente certificada por la autoridad competente (en este listado sólo se evalúa el desempeño en la Dirección Docente a la que aspira ingresar).

### **LISTADO 108 A NIVEL SUPERIOR Y MODALIDAD ARTISTICA NIVEL TERCIARIO**

 Podrán acceder a este listado todos los aspirantes que reúnan las condiciones de título establecidas por el Estatuto del Docente, siendo esta inscripción la única en el cronograma anual.

 El ingreso a dicho listado se podrá realizar por una de las dos opciones: *1º) Primera opción***:** en forma tradicional (soporte papel), es decir cumplimentando la Declaración Jurada y entregándola en la SAD para efectivizar la inscripción.

Aquellos aspirantes que ingresaran por primera vez, deberán cumplimentar solo esta opción.

*2º) Segunda opción:* en forma virtual (vía Internet), es decir cumplimentando la Declaración Jurada, visitando el espacio Web "servicios.abc.gov.ar" para efectivizar la inscripción.

## *PRIMERA OPCIÓN*

 La Declaración Jurada cumplimentada por el aspirante será entregada en la Secretaría de Asuntos Docentes para su posterior carga en los Tribunales de Clasificación Descentralizados, adjuntando la documentación probatoria.

 La carga se realizará con el sistema intranet, con lo cual se solicita al docente que adjunte todos los títulos, cursos y antigüedad que posee.

 **La inscripción para la modalidad Artística, nivel terciario es sólo para la cobertura de los cargos de Profesor y Ayudante de Cátedra.**

 **La inscripción para el nivel Superior es sólo para la cobertura del cargo Profesor.**

 La inscripción se realiza por un sólo distrito, a través del cual se solicitarán los demás.

 La inscripción se realiza a través de una sola declaración jurada tanto para el nivel Superior, como para la modalidad Artística nivel terciario. El docente consignará en que Listado aspira ingresar 108 A ó 108 B.

 Se adjuntará un sólo juego de documentación para ser valorada por el Tribunal Descentralizado al que pertenece el distrito de inscripción.

#### *DOCUMENTACIÓN A PRESENTAR:*

Planilla de declaración Jurada, 1 original y 2 copias.

 Fotocopia de DNI, anverso y reverso. Si la fecha de emisión del mismo no fuere como mínimo de un año de residencia en el distrito -al cierre de la inscripción- deberá presentar documentación fehaciente (contrato de alquiler, servicio a su nombre, etc.) que avale dicha residencia (se tomará igual criterio que en el Listado Oficial), certificada por autoridad

competente. La residencia se acredita de acuerdo al Art. 60º inc. D con cinco puntos en el distrito que reside. En el nivel Superior –para concurso- esta valoración está regulada por la Res. 5886/03, que otorga 0,10 centésimos en el distrito que reside.

 Fotocopia del título habilitante, registrado en la D.G.C. y E. Certificada por autoridad competente.

 Fotocopia de todos los títulos y cursos bonificantes, registrados en la D.G.C. y E. Certificada por autoridad competente.

 En el rubro antigüedad docente consignarán todo el desempeño **(la denominación exacta de la carrera y las asignaturas de nivel Superior y modalidad Artística Terciario en los cargos de Profesor -nivel Superior- y / o Profesor / Ayudante Cátedra -modalidad Artística Terciario-)**, desde el inicio de su carrera docente. Deberá constar la fecha "desde" y "hasta", situación de revista y desfavorabilidad "si/no".

 En el rubro calificaciones, se consignarán las correspondientes a cada período declarado, siempre que este último supere los treinta (30) días de desempeño. (El casillero es obligatorio).

 Los datos de ambos rubros deberán estar debidamente certificados por las autoridades del Servicio Educativo en la solicitud de inscripción.

**IMPORTANTE**: *el aspirante deberá certificar el período trabajado en las asignaturas y/o áreas, de acuerdo con lo solicitado en la declaración jurada para este ítem, a los efectos que se le asigne el puntaje correspondiente. Con el mismo criterio se evaluarán las calificaciones: correspondencia unívoca entre el nombre de la asignatura y su desempeño.*

#### *SEGUNDA OPCIÓN*

 El aspirante podrá cumplimentar, vía Internet, los datos requeridos en la Declaración Jurada Digital y verificar los existentes en la base de datos *SERVADO*, sin necesidad de concurrir a la Secretaría de Asuntos Docentes y realizar la Inscripción por autogestión.

 Al ingresar al sitio Web, los pasos 1, 2, 3 y 4 el aspirante observará que se encuentran cargados con los datos del mismo; en éstos se convalidarán y se aceptará la inscripción.

 Si el interesado durante la cumplimentación de la Declaración Jurada Digital no estuviese de acuerdo con lo que contiene la base de datos del *Servado* o resultare necesario la incorporación de nuevos datos(cursos, títulos, etc.), entonces el aspirante podrá no aceptar los datos observados y continuar hasta finalizar la inscripción, debiendo necesariamente concurrir a la SAD dentro del período de inscripción, con la documentación probatoria, a fin de ser entregada en la Secretaría de Asuntos Docentes para su posterior carga en los Tribunales de Clasificación Descentralizados, solicitando la modificación y/o incorporación de los mismos a su legajo.

 Si no lo hiciere en dicho período no podrá realizar reclamo alguno a posteriori.

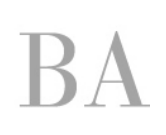

# **Procedimiento a seguir por los aspirantes que elijan el sistema de autogestionar su inscripción.**

Visitar el sitio "servicios .abc.gov.ar"

 Registrarse en el PORTAL ABC para obtener el usuario/contraseña si no se dispone de ella.

Iniciar sesión ingresando el usuario/contraseña obtenida.

 Usar el servicio ISyAT ( Inscripción listado ampliatorio y complementario - 108 A y B nivel Superior y Artística Terciaria) y cumplimentar los seis pasos propuestos:

1-Datos personales

2-Distritos solicitados

3-Nivel y/o modalidad

4-Carga Titular

5-Antigüedad/calificación

6-Formación Docente: títulos y cursos

 Los pasos 1, 2, 3 y 4 (algunos datos del paso 1) deberán se autogestionados por la persona interesada, quien completará todos los datos allí solicitados y, aceptando los mismos posteriormente, habrá realizado la inscripción.

 Al finalizar se puede verificar, el correcto funcionamiento de su autogestión visitando el servicio DJD108 "Declaración Jurada Digital 108".

Cada persona es responsable de no divulgar el usuario/contraseña del registro ABC y que éste no esté asociado al número de documento del interesado.

 Los aspirantes que encuentren inconvenientes para registrarse o, no puedan utilizar el servicio ISyAT (Inscripción listado ampliatorio y complementario - 108 A y B nivel Superior y Artística Terciaria) por fallas en el mismo podrán consultar el servicio de Mesa de Ayuda (0800-2226588) donde obtendrán la guía necesaria para cumplir con el requisito de autogestionar su propio usuario/contraseña.

# **LISTADO 108 B NIVEL SUPERIOR Y MODALIDAD ARTISTICA NIVEL TERCIARIO**

Podrán acceder a este listado todos los aspirantes que posean:

- 1) título docente, **en trámite** (no se admite porcentaje de título) o ,
- 2) **título específico**, sin capacitación docente.

El Ingreso a dicho listado se podrá realizar por una de las dos opciones:

*1º) Primera opción:* en forma tradicional (soporte papel), es decir cumplimentando la Declaración Jurada y entregándola en la SAD para efectivizar la inscripción.

Aquellos aspirantes que ingresaran por primera vez, beberán cumplimentar solo esta opción. *2º) Segunda opción:* en forma virtual (vía Internet), es decir cumplimentando la Declaración Jurada, visitando el espacio Web "servicios.abc.gov.ar" para efectivizar la inscripción;

### *PRIMERA OPCIÓN*

 La Declaración Jurada cumplimentada por el aspirante será entregada en la Secretaría de Asuntos Docentes para su posterior carga en los Tribunales de Clasificación Descentralizados, adjuntando la documentación probatoria.

 La carga se realizará con el sistema intranet, con lo cual se solicita al docente que adjunte todos los títulos, cursos y antigüedad que posee.

 **La inscripción para la modalidad Artística, nivel terciario es sólo para la cobertura de los cargos de Profesor y Ayudante de Cátedra.**

 **La inscripción para el nivel Superior es sólo para la cobertura del cargo Profesor.**

 La inscripción se realiza por un sólo distrito, a través del cual se solicitarán los demás.

 La inscripción se realiza a través de una sola declaración jurada tanto para el nivel Superior, como para la modalidad Artística nivel terciario. El docente consignará en que Listado aspira ingresar 108 A ó 108 B.

 Se adjuntará un sólo juego de documentación para ser valorada por el Tribunal Descentralizado al que pertenece el distrito de inscripción.

#### *DOCUMENTACIÓN A PRESENTAR:*

Planilla de declaración Jurada, 1 original y 2 copias.

 Fotocopia de DNI, anverso y reverso. Si la fecha de emisión del mismo no fuere como mínimo de un año de residencia en el distrito -al cierre de la inscripción- deberá presentar documentación fehaciente (contrato de alquiler, servicio a su nombre, etc.) que avale dicha residencia (se tomará igual criterio que en el Listado Oficial), certificada por autoridad competente. La residencia se acredita de acuerdo al Art. 60º inc. D con cinco puntos en el distrito que reside, En el nivel Superior –para concurso- esta valoración está regulada por la Res. 5886/03, que otorga 0,10 centésimos en el distrito que reside.

 Fotocopia del título habilitante, registrado en la D.G.C. y E. Certificada por autoridad competente.

 Fotocopia de todos los títulos y cursos bonificantes, registrados en la D.G.C. y E. Certificada por autoridad competente.

 En el rubro antigüedad docente consignarán todo el desempeño (la denominación exacta de la carrera y las asignaturas de nivel Superior y modalidad Artística

**BUENOS AIRES PROVINCIA** 

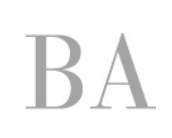

Terciario en los cargos de Profesor -nivel Superior- y / o Profesor / Ayudante Cátedra modalidad Artística Terciario-), desde el inicio de su carrera docente. Deberá constar la fecha "desde" y "hasta", situación de revista y desfavorabilidad "si/no".

 Los datos deberán estar debidamente certificados por las autoridades del Servicio Educativo en la solicitud de inscripción.

**IMPORTANTE:** *el aspirante deberá certificar el período trabajado en las asignaturas y/o áreas, de acuerdo con lo solicitado en la declaración jurada para este ítem, a los efectos que se le asigne el puntaje correspondiente.* 

## *SEGUNDA OPCIÓN*

 El aspirante podrá cumplimentar, vía Internet, los datos requeridos en la Declaración Jurada Digital y verificar los existentes en la base de datos **Servado**, sin necesidad de concurrir a la Secretaría de Asuntos Docentes y realizar la Inscripción por autogestión.

 Al ingresar al sitio Web, los pasos 1, 2, 3 y 4 el aspirante observará que se encuentran cargados con los datos del mismo; en éstos se convalidarán y se aceptará la inscripción.

 Si el interesado durante la cumplimentación de la Declaración Jurada Digital no estuviese de acuerdo con lo que contiene la base de datos del **Servado** o resultare necesario la incorporación de nuevos datos(cursos, títulos, etc.), entonces el aspirante podrá no aceptar los datos observados y continuar hasta finalizar la inscripción, debiendo necesariamente concurrir a la SAD dentro del período de inscripción, con la documentación probatoria, a fin de ser entregada en la Secretaría de Asuntos Docentes para su posterior carga en los Tribunales de Clasificación Descentralizados, solicitando la modificación y/o incorporación de los mismos a su legajo.

 Si no lo hiciere en dicho período no podrá realizar reclamo alguno a posteriori.

# **Procedimiento a seguir por los aspirantes que elijan el sistema de autogestionar su inscripción**

- Visitar el sitio "servicios .abc.gov.ar"
- Registrarse en el PORTAL ABC para obtener el usuario/contraseña si no se dispone de ella.
- Iniciar sesión ingresando el usuario/contraseña obtenida.

 Usar el servicio ISyAT ( Inscripción listado ampliatorio y complementario - 108 A y B nivel Superior y Artística Terciaria) y cumplimentar los seis pasos propuestos:

1-Datos personales

2-Distritos solicitados

3-Nivel y/o modalidad

4-Carga Titular

5-Antigüedad

6-Formación Docente: títulos

 Los pasos 1, 2, 3 y 4 (algunos datos del paso 1) deberán se autogestionados por la persona interesada, quien completará todos los datos allí solicitados y, aceptando los mismos posteriormente, habrá realizado la inscripción.

 Al finalizar se puede verificar, el correcto funcionamiento de su autogestión visitando el servicio DJD108 "Declaración Jurada Digital 108".

Cada persona es responsable de no divulgar el usuario/contraseña del registro ABC y que éste no esté asociado al número de documento del interesado.

Los aspirantes que encuentren inconvenientes para registrarse o, no puedan utilizar el servicio "IID" (Inscripción Ingreso a la Docencia) por fallas en el mismo podrán consultar el servicio de Mesa de Ayuda (0800-2226588) donde obtendrán la guía necesaria para cumplir con el requisito de autogestionar su propio usuario/contraseña.

SE ADJUNTA CRONOGRAMA PARA DAR CURSO A LAS PRESENTES ACCIONES ESTATUTARIAS.

Prof. Maria Palermo **Prof. Bibiana Giusso** Directora **Directora Directora** Gestión de Asuntos Docentes **Tribunales de Clasificación** 

**BUENOS AIRES PROVINCIA** 

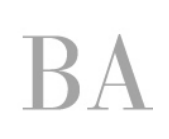

# **CRONOGRAMA 2015**

# **LISTADOS 108 A LISTADOS 108 B LISTADOS 108 A y 108 B NIVEL SUPERIOR Y MODALIDAD ARTÍSTICA TERCIARIA**

 Se envía Cronograma de las acciones estatutarias correspondientes al listado 108 A, 108 B y nivel Superior y modalidad Artística Nivel Terciario previstas para los Tribunales de Clasificación Descentralizados y las Secretarias de Asuntos Docentes.

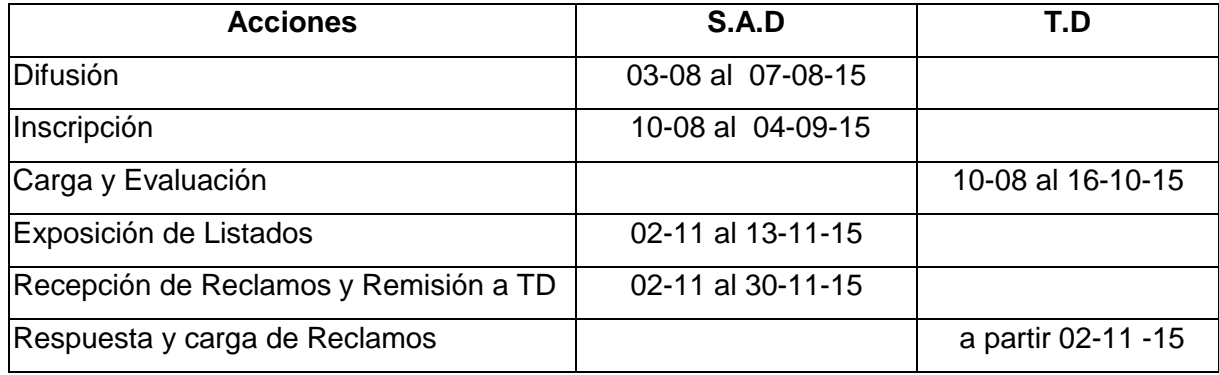

Prof. Maria Palermo Prof. Bibiana Giusso Directora **Directora Directora** Gestión de Asuntos Docentes Tribunales de Clasificación